#### CMSC 132: OBJECT-ORIENTED PROGRAMMING II

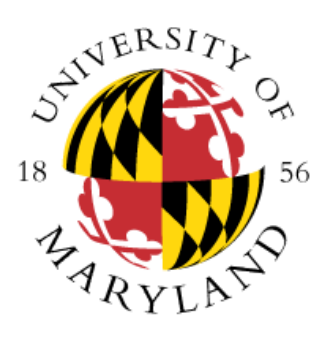

Simplified List Implementation

Department of Computer Science University of Maryland, College Park

# Typical List Implementation

- Class List { Node head; }
- Class Node { Object value; Node next; }

### Insert in Front of i'th Element

void insertInFrontOf(int pos, Object value) {

```
if (pos == 0) {
```
Node newNode = new Node(value, head);

```
head = newNode;
```

```
} else {
```
}

}

```
Node after = head;
```

```
for (int i = 1; i < pos; i++) { after = after.next; }
Node newNode = new Node(value, after.next);
```

```
after.next = newNode;
```
# List Implementation Trick

- You must practice this technique if you expect to use it
- head is never null, even for an empty list
- head is set to first node when list is created
	- head is never changed
	- the value of the first node isn't ever looked at
- Class List {

}

```
// value of first Node isn't part of list
final Node head = new Node(null);
```
#### Insert in Front of i'th Element

```
void insertInFrontOf(int pos, Object value) {
   Node after = head;
   for (int i = 0; i < pos; i + +) {
     after = after.next;
   }
   Node newNode = new Node(value, after.next);
   after.next = newNode;
```
}

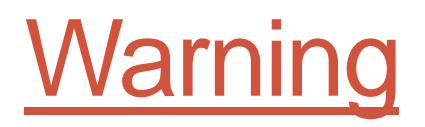

#### You may not use the dummy node approach for your linked list project.  $\odot$